```
dados5
```
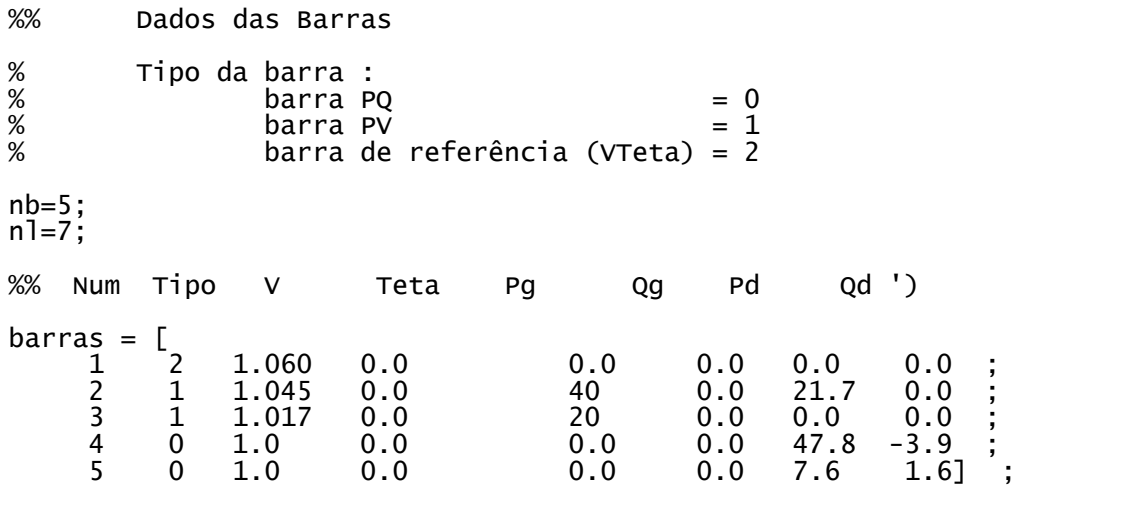

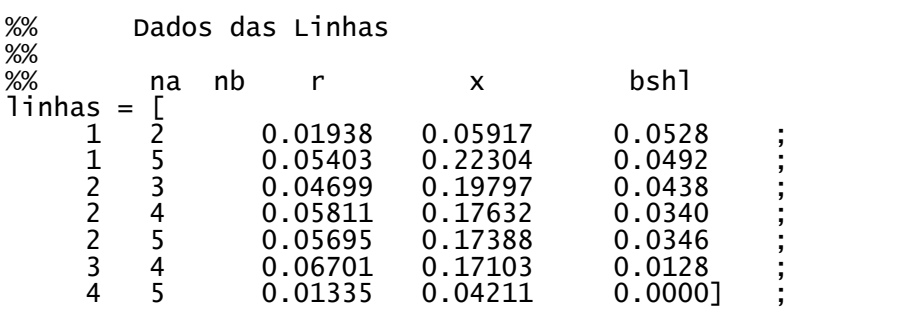